$,$  tushu007.com

## <<大学计算机基础案例指导>>

 $<<$   $>>$ 

- 13 ISBN 9787121104091
- 10 ISBN 7121104091

出版时间:2010-3

页数:182

PDF

更多资源请访问:http://www.tushu007.com

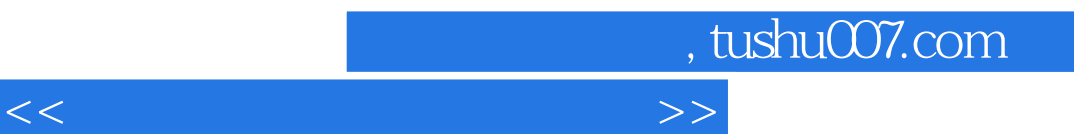

ISBN 978-7-121-10409-1

 $8$  58 $\frac{1}{30}$  58  $\mathcal{M}$  $\frac{a}{\sqrt{a}}$ , extending  $\frac{a}{\sqrt{a}}$ , extending  $\frac{a}{\sqrt{a}}$ , extending  $\frac{a}{\sqrt{a}}$ 

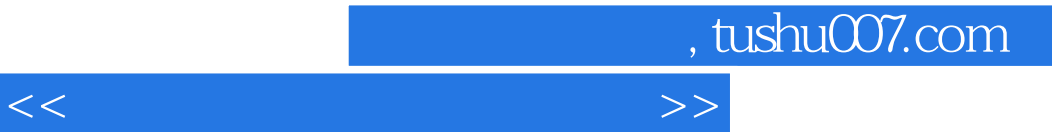

 $8\frac{8}{8}$ 案例以"练习目标+案例分析+操作导航+案例小结+实战练习"的结构展开讲述。

eYouCT

, tushu007.com

<<大学计算机基础案例指导>>

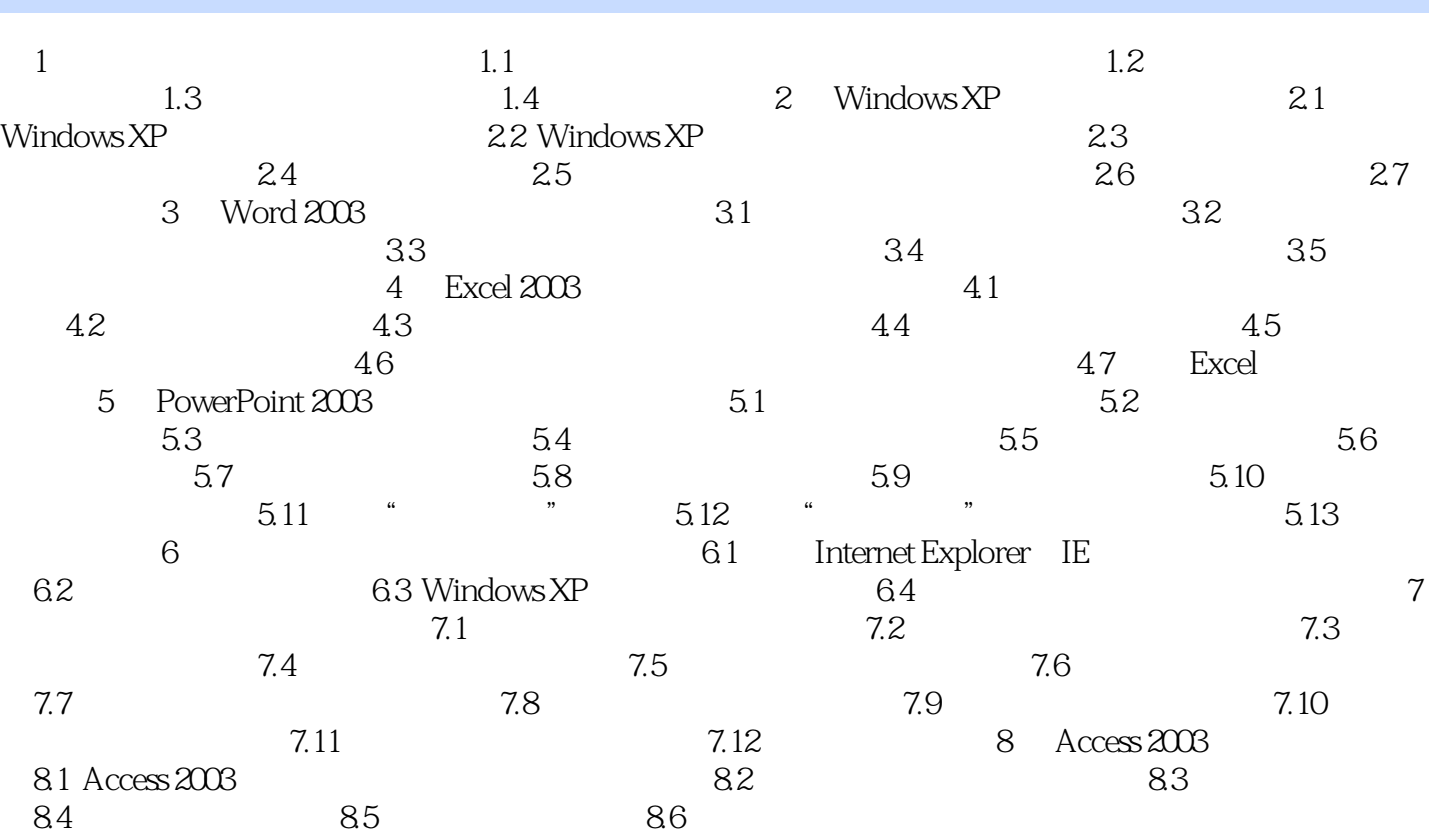

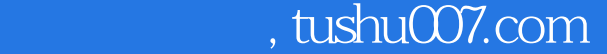

<<大学计算机基础案例指导>>

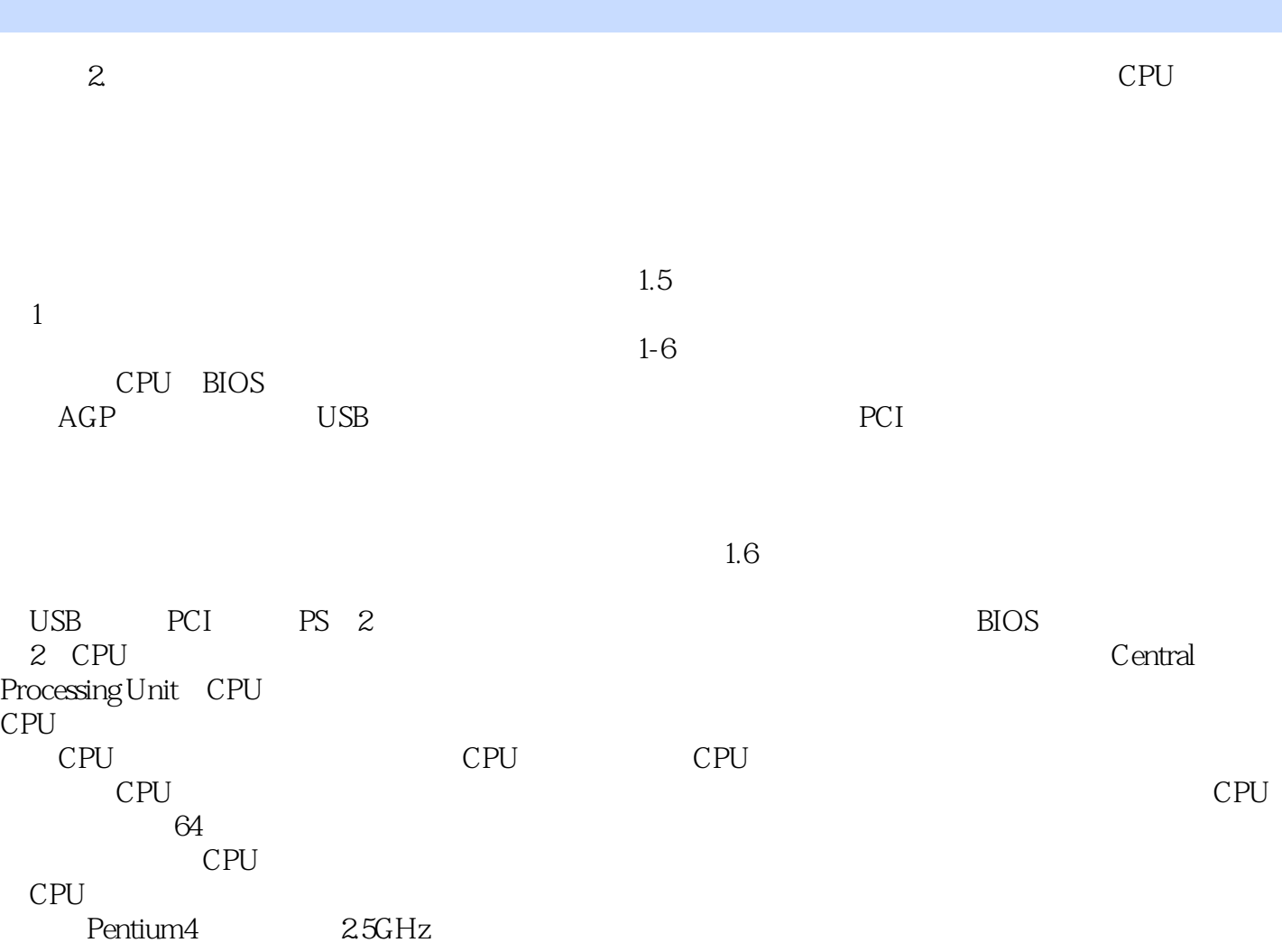

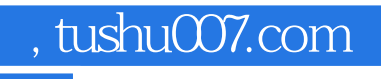

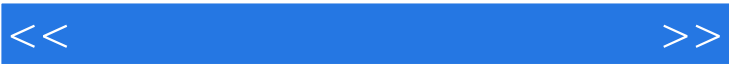

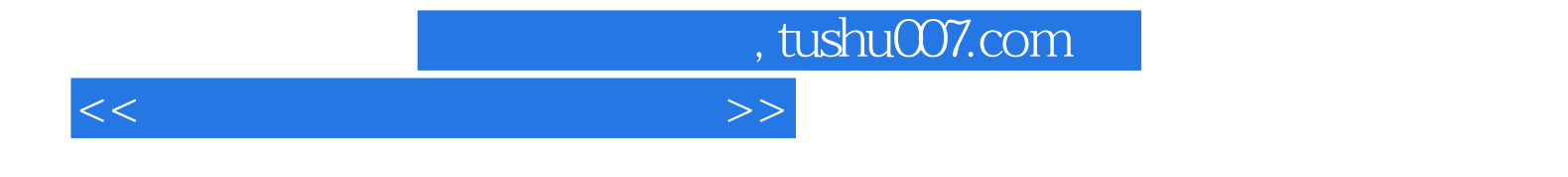

本站所提供下载的PDF图书仅提供预览和简介,请支持正版图书。

更多资源请访问:http://www.tushu007.com